# MAT2377

Ali Karimnezhad

Version December 15, 2016

Ali Karimnezhad

## **Comments**

- These slides cover material from Chapter 6.
- In class, I may use a blackboard. I recommend reading these slides before you come to the class.
- I am planning to spend 3 lectures on this chapter.
- I am not re-writing the textbook. The reference book contains many interesting and practical examples.
- There may be some typos. The final version of the slides will be posted after the chapter is finished.

# The Null and Alternative Hypotheses

- A statistical hypothesis is an assertion or conjecture concerning one or more populations.
- Null hypothesis, refers to any hypothesis we wish to test and is denoted by  $H_0$
- The rejection of  $H_0$  leads to the acceptance of an alternative hypothesis, denoted by  $H_1$ .
- The analyst arrives at one of the two following conclusions:
	- Reject  $H_0$  in favor of  $H_1$  because of sufficient evidence in the data; or
	- Fail to reject  $H_0$  because of insufficient evidence in the data.

### Examples:

Consider the null hypothesis that the average weight of male students in a certain college is 68 kilograms against the alternative hypothesis that it is unequal to 68. Assume the standard deviation of the population of weights to be  $\sigma = 3.6$ . We wish to test

*H*<sub>0</sub>: 
$$
\mu = 68
$$
  
\n*H*<sub>1</sub>:  $\mu \neq 68$  (*i.e.*,  $\mu < 68$  or  $\mu > 68$ ).

- A sample mean (test statistic) that falls close to the hypothesized value of 68 would be considered evidence in favor of  $H_0$ .
- A sample mean that is considerably less than or more than 68 would be evidence inconsistent with  $H_0$  and therefore favoring  $H_1$ .

• A critical region for the test statistic might arbitrarily be chosen to be the two intervals  $\bar{x} < 67$  and  $\bar{x} > 69$ . The nonrejection region will then be the interval  $67 \leq \bar{x} \leq 69$ .

# Type I and II errors

$$
\alpha = P(\text{Type I Error}) = P(\text{reject } H_0 | H_0 \text{ is true}),
$$

$$
\beta = P(\text{Type II Error}) = P(\text{do not reject } H_0 | H_0 \text{ is not true}),
$$

$$
\beta^* = 1 - \beta = P(\text{reject } H_0 | H_0 \text{ is not true}).
$$

Example (Continued):

$$
\alpha = P(\bar{X} < 67 \text{ or } \bar{X} > 69 | H_0 \text{ is true})
$$
\n
$$
= P(\bar{X} < 67 \text{ or } \bar{X} > 69 | \mu = 68) = \dots = 0.0950.
$$

# The Approach to Hypothesis Testing with  $\alpha$

- 1. State the null and alternative hypotheses.
- 2. Choose a fixed significance level  $\alpha$ .
- 3. Choose an appropriate test statistic and establish the critical region based on  $\alpha$ .
- 4. Reject  $H_0$  if the computed test statistic is in the critical region. Otherwise, do not reject.
- 5. Draw scientific or engineering conclusions.

# The Approach to Hypothesis Testing with  $pvalue$

A  $pvalue$  is the lowest level (of significance) at which the observed value of the test statistic is significant.

- 1. State the null and alternative hypotheses.
- 2. Choose an appropriate test statistic.
- 3. Compute the  $pvalue$  based on the computed value of the test statistic.
- 4. Use judgment based on the  $pvalue$  and knowledge of the scientific system in deciding whether or not to reject  $H_0$ .

### One- and Two-Sided Tests

One-Sided Tests

- $H_0: \mu = \mu_0$  vs  $H_1: \mu = \mu_1$   $(\mu_1 > \mu_0)$  $H_0: \mu = \mu_0 \;\; vs \;\; H_1: \mu > \mu_0$
- $H_0: \mu = \mu_0$  vs  $H_1: \mu = \mu_1$   $(\mu_1 < \mu_0)$  $H_0: \mu = \mu_0 \;\; vs \;\; H_1: \mu < \mu_0$

Two-Sided Test

• 
$$
H_0: \mu = \mu_0
$$
 vs  $H_1: \mu \neq \mu_0$ 

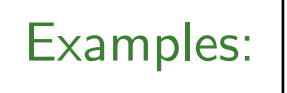

- We are interested in the mean burning rate of a solid propellant used to power aircrew escape systems. We want to determine whether or not the mean burning rate is 50 cms/second. The sample of 10 specimens is tested and we observe  $\bar{x}=48.5$ . Assume normality and  $\sigma=2.5$ . State the null and alternative hypotheses to be used in testing this claim and determine where the critical region is located.
- A group of 100 adult American Catholics have been asked: 'Do you favor allowing women to be priests?'. 60 of them answered 'YES'. Is this the strong evidence that more than half American Catholics favor allowing women to be priests? State the null and alternative hypotheses to be used in this test and determine the location of the critical region.

## Tests Concerning a Single Mean

Two-sided case with known variance:

Let  $X_1, X_2, \ldots, X_n$  be a random sample of size n from the Normal population with unknown mean  $\mu$  and known variance  $\sigma^2$ . We wish to test

$$
H_0: \mu=\mu_0 \ \ vs \ \ H_1: \mu\neq\mu_0.
$$

Remember that, a  $100(1 - \alpha)\%$  confidence interval for  $\mu$  is given by

$$
\bar x-z_{\frac{\alpha}{2}}\sigma/\sqrt{n}<\mu<\bar x+z_{\frac{\alpha}{2}}\sigma/\sqrt{n}\quad\text{or}\quad -z_{\frac{\alpha}{2}}<\frac{\bar x-\mu}{\frac{\sigma}{\sqrt{n}}}
$$

where  $z_{\frac{\alpha}{2}}$  is the  $z$ -value leaving an area of  $\frac{\alpha}{2}$  to the right. Define  $z = \frac{\bar{x} - \mu_0}{\sigma}$  $\frac{\sigma}{\sigma}$  $\overline{n}$ . If  $z > z_{\frac{\alpha}{2}}$  or  $z < -z_{\frac{\alpha}{2}}$ , reject  $H_0$ . Define  $pvalue = 2P(Z > |z|)$ . If  $\alpha > pvalue$ , reject  $H_0$ .

#### Two-sided case with unknown variance:

Let  $X_1, X_2, \ldots, X_n$  be a random sample of size n from the Normal population with unknown mean  $\mu$  and unknown variance  $\sigma^2$ . We wish to test

$$
H_0: \mu = \mu_0 \ \ vs \ \ H_1: \mu \neq \mu_0.
$$

Remember that, a  $100(1 - \alpha)\%$  confidence interval for  $\mu$  is given by

$$
\bar{x}-t_{\frac{\alpha}{2}}(n-1)\frac{s}{\sqrt{n}}<\mu<\bar{x}+t_{\frac{\alpha}{2}}(n-1)\frac{s}{\sqrt{n}}\;\;\text{or}\; -t_{\frac{\alpha}{2}}(n-1)<\frac{\bar{x}-\mu}{\frac{s}{\sqrt{n}}}
$$

where  $t_{\frac{\alpha}{2}}(n-1)$  is the  $t$ -value leaving an area of  $\frac{\alpha}{2}$  to the right with  $n-1$ degrees of freedom.

Define  $t = \frac{\bar{x} - \mu_0}{s}$  $\frac{s}{\sqrt{2}}$  $\overline{n}$ . If  $t > t_{\frac{\alpha}{2}}(n-1)$  or  $t < -t_{\frac{\alpha}{2}}(n-1)$ , reject  $H_0$ . Define  $pvalue = 2P(T > |t|)$ . If  $\alpha > pvalue$ , reject  $H_0$ .

Ali Karimnezhad 12

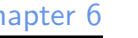

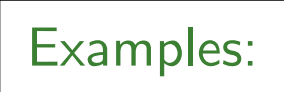

• Test the hypothesis that the average content of containers of a particular lubricant is 10 liters if the contents of a random sample of 10 containers are 10.2, 9.7, 10.1, 10.3, 10.1, 9.8, 9.9, 10.4, 10.3, and 9.8 liters. Use a 0.01 level of significance and assume that the distribution of contents is normal.

#### One-sided case with known variance:

Let  $X_1, X_2, \ldots, X_n$  be a random sample of size n from the Normal population with unknown mean  $\mu$  and known variance  $\sigma^2$ .

• To test

$$
H_0: \mu = \mu_0 \text{ vs } H_1: \mu > \mu_0,
$$
  
Define  $z = \frac{\overline{x} - \mu_0}{\frac{\sigma}{\sqrt{n}}}$ . If  $z > z_\alpha$ , reject  $H_0$ .  
Define  $pvalue = P(Z > z)$ . If  $\alpha > pvalue$ , reject  $H_0$ .

• To test

 $H_0: \mu = \mu_0 \;\; vs \;\; H_1: \mu < \mu_0,$ Define  $z = \frac{\bar{x} - \mu_0}{\sigma}$  $\frac{\sigma}{\sigma}$  $\overline{n}$ . If  $z < -z_\alpha$ , reject  $H_0$ . Define  $pvalue = P(Z < z)$ . If  $\alpha > pvalue$ , reject  $H_0$ .

### One-sided case with unknown variance:

Let  $X_1, X_2, \ldots, X_n$  be a random sample of size n from the Normal population with unknown mean  $\mu$  and unknown variance  $\sigma^2$ .

• To test

$$
H_0: \mu = \mu_0 \text{ vs } H_1: \mu > \mu_0,
$$
  
Define  $t = \frac{\bar{x} - \mu_0}{\frac{s}{\sqrt{n}}}$ . If  $t > t_\alpha (n - 1)$ , reject  $H_0$ .  
Define  $pvalue = P(T > t)$ . If  $\alpha > pvalue$ , reject  $H_0$ .

• To test

$$
H_0: \mu = \mu_0 \text{ vs } H_1: \mu < \mu_0,
$$
\n
$$
\text{Define } t = \frac{\bar{x} - \mu_0}{\frac{s}{\sqrt{n}}} \text{ If } t < -t_\alpha (n-1), \text{ reject } H_0.
$$
\n
$$
\text{Define } pvalue = P(T < t). \text{ If } \alpha > pvalue, \text{ reject } H_0.
$$

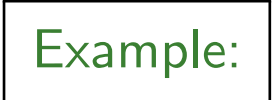

• Components are manufactured to have strength normally distributed with mean  $\mu = 40$  units and standard deviation  $\sigma = 1.2$  units. A modification have been tried, for which an increase in mean strength is claimed (the standard deviation remains the same). A random sample of  $n = 12$ components produced using the modified process had strength

42.5, 39.8, 40.3, 43.1, 39.6, 41.0, 39.9, 42.1, 40.7, 41.6, 42.1, 40.8,

Do the data provide strong evidence that the mean strength exceeds 40 units? (*Use*  $\alpha = 0.05$ )

$$
H_0: \mu = 40 \text{ vs } H_1: \mu > 40
$$

Observed value of the sample mean is  $\bar{x}=41.125$ . Hence

$$
pvalue = P(\bar{X} \ge 41.125) = P(\bar{X} \ge 41.125)
$$
  
=  $P\left(\frac{\bar{X} - \mu_0}{\sigma/\sqrt{n}} \ge \frac{41.125 - \mu_0}{\sigma/\sqrt{n}}\right) = P(Z \ge 3.25) \approx 0.006.$ 

So,  $pvalue$  is smaller than  $\alpha$  - reject  $H_0$ .

If the model ' $\mu = 40$ ' is true, the event  $\{\bar{X} \ge 41.125\}$  is very unlikely.

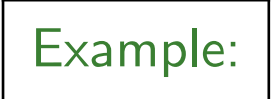

• Components are manufactured to have strength normally distributed with mean  $\mu = 40$  units and standard deviation  $\sigma = 1.2$  units. A modification have been tried, for which an increase in mean strength is claimed (the standard deviation remains the same). A random sample of  $n = 12$ components produced using the modified process had strength

42.5, 39.8, 40.3, 43.1, 39.6, 41.0, 39.9, 42.1, 40.7, 41.6, 42.1, 40.8,

Do the data provide strong evidence that the mean strength is not equal to 40 units? (Use  $\alpha = 0.05$ )

$$
H_0: \mu = 40 \text{ vs } H_1: \mu \neq 40
$$

Observe that value of the sample mean is  $\bar{x}=41.125$ , and  $z=\frac{\bar{x}-\mu_0}{\sigma/\sqrt{n}}=$ 3.25. Hence

$$
pvalue = 2P(Z > |z|) = 2P(Z \ge 3.25) \approx 0.012.
$$

So,  $pvalue$  is smaller than  $\alpha$  - reject  $H_0$ .

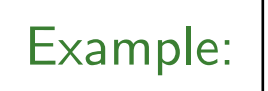

• The Edison Electric Institute has published figures on the number of kilowatt hours used annually by various home appliances. It is claimed that a vacuum cleaner uses an average of 46 kilowatt hours per year. If a random sample of 12 homes included n a planned study indicates that vacuum cleaners use an average of 42 kilowatt hours per year with a sample standard deviation of 11.9 kilowatt hours, does this suggest at the 0.05 level of significance that vacuum cleaners use, on average, less than 46 kilowatt hours annually? Assume the population of kilowatt hours to be normal.

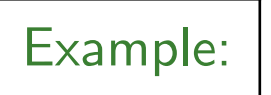

• Suppose we have the following data

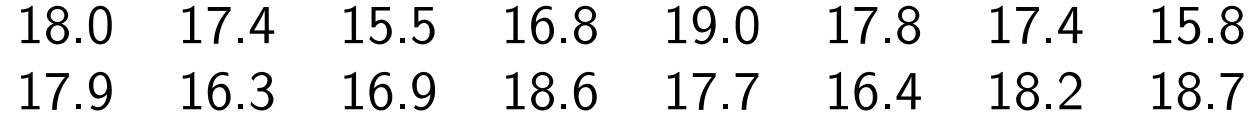

from  $N(\mu,\sigma^2)$  with completely unknown  $\mu$  and  $\sigma^2.$  Test

$$
H_0: \mu = 16.6 \text{ vs } H_1: \mu > 16.6
$$

Use  $\alpha = 0.05$ .

Observe that value of the sample mean and standard deviation are 17.4 and 1.0386, respectively. Then,  $t = \frac{\bar{x} - \mu_0}{s / \sqrt{n}} = 3.081$ . Hence

$$
pvalue = P(T > t) = P(T > 3.081),
$$

where  $T \sim t_{15}$ . From the t-tables we see that

 $P(T \ge 2.947) \approx 0.005$  and  $P(T \ge 3.286) \approx 0.0025$ .

Hence the p-value is somewhere between these, i.e. in the interval  $(0.0025, 0.005)$ , in particular it is  $\leq 0.05$ , strong evidence against  $H_0$ :  $\mu = 16.6$ .

#### Example:

A group of 100 adult American Catholics have been asked: 'Do you favor allowing women to be priests?'. 60 of them answered 'YES'. Is this the strong evidence that more than half American Catholics favor allowing women to be priests?

- Define  $X$  as the number of people who answered YES. Thus,  $X \sim B(100, p)$ .
- $H_0: p = 0.5, H_1: p > 0.5$ ,
- Under  $H_0$ ,  $X \sim B(100, 0.5)$

$$
P(X \ge 60) = 1 - P(X < 60) = 1 - P(X \le 59)
$$
\n
$$
= 1 - P\left(\frac{X - np}{\sqrt{np(1 - p)}} \le \frac{59 - np}{\sqrt{np(1 - p)}}\right)
$$
\n
$$
= 1 - P(Z \le 1.9) = 0.0287.
$$

• Reject  $H_0$  for  $\alpha = 0.05$ , don't reject for  $\alpha = 0.01$ .

### Paired test

Assumptions:

- $X_{11}, \ldots, X_{1n}$  is a random sample from population 1,
- $X_{21}, \ldots, X_{2n}$  is a random sample from population 2,
- Two populations are normal with means  $\mu_1$  and  $\mu_2$ , respectively,
- The populations are not independent ,
- Variances are unknown.

We wish to to test

$$
H_0: \mu_1 = \mu_2 \ \ vs \ \ H_1: \mu_1 \neq \mu_2.
$$

Solution: Compute differences  $D_i = X_{1i} - X_{2i}$  and consider t-test as follows:

The test statistics is

$$
T = \frac{\bar{D}}{S_D/\sqrt{n}} \sim t_{n-1},
$$

where

$$
\bar{D} = \frac{1}{n} \sum_{i=1}^{n} D_i,
$$
  

$$
S_D^2 = \frac{1}{n-1} \sum_{i=1}^{n_1} (D_i - \bar{D})^2
$$

Note: You can also consider one-sided alternatives for both two-sample and paired test.

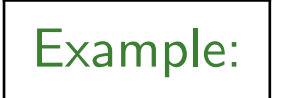

• Ten engineers' knowledge of basic statistical concepts was measured on a scale of 100 before and after a short course in statistical quality control. The result are as follows:

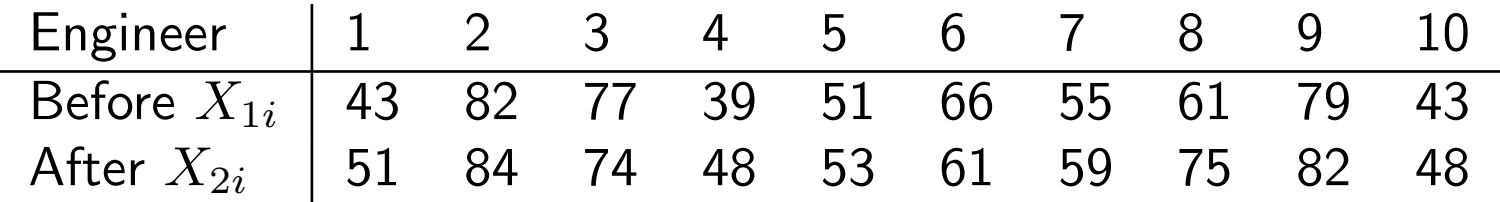

Let  $\mu_1$  and  $\mu_2$  be the mean mean score before and after the course. Test  $H_0: \mu_1 = \mu_2$  against  $H_1: \mu_1 < \mu_2$ .

### Solution: The differences  $D_i = X_{1i} - X_{2i}$  are:

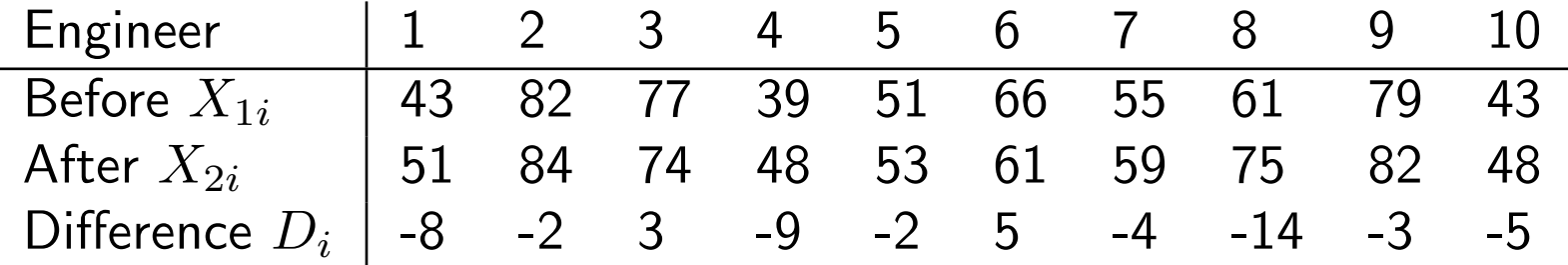

So, based on  $D_i$  values, the observed sample mean is  $\bar{D} = -2.9$ , the observed sample variance is  $S_D^2=31.21.$  The test statistic is

$$
T = \frac{\bar{D}}{S_D/\sqrt{n}} \sim t_{n-1}.
$$

$$
pvalue = P(\bar{D} \le -2.9) = P\left(\frac{\bar{D} - 0}{S_D/\sqrt{n}} \le \frac{-2.9}{\sqrt{31.21/10}}\right)
$$

$$
= P(T < -1.64) = P(T > 1.64) \in (0.05, 0.1)
$$

Thus, do not reject  $H_0$  when  $\alpha = 0.05$  or  $\alpha = 0.01$ .

## Two Sample Test

Assumptions:

- $\bullet$   $X_{11},\ldots,X_{1n_{1}}$  is a random sample from population 1,
- $\bullet$   $X_{21},\ldots,X_{2n_2}$  is a random sample from population 2,
- Two populations are independent.

We want to test

$$
H_0: \mu_1 = \mu_2, \qquad H_1: \mu_1 \neq \mu_2.
$$

Let

$$
\bar{X}_1 = \frac{1}{n_1} \sum_{i=1}^{n_1} X_{1i}, \qquad \bar{X}_2 = \frac{1}{n_2} \sum_{i=1}^{n_2} X_{2i}.
$$

#### Case 1: Known variances  $\sigma_1^2$  and  $\sigma_2^2$ 2

Example: A researcher is interested to assess whether an income in Alberta is higher than in Ontario. A sample of 100 people from Alberta has been interviewed yielding the sample mean  $\bar{x}_1 = 33000$ . A sample of 80 people from Ontario yields the sample mean  $\bar{x}_2 = 32000$ . Do we have enough evidence that people in Alberta get more on average than in Ontario? From the previous studies it is known that the population standard deviations are respectively,  $\sigma_1 = 5000$  and  $\sigma_2 = 2000$ .

Solution:  $H_0: \mu_1 = \mu_2$ ;  $H_1: \mu_1 > \mu_2$ . The observed difference is 1000. To compute

$$
pvalue = P\left(\bar{X}_1 - \bar{X}_2 > 1000\right) = P\left(\frac{\bar{X}_1 - \bar{X}_2 - 0}{\sqrt{\sigma_1^2/n_1 + \sigma_2^2/n_2}} > \frac{1000 - 0}{\sqrt{5000^2/100 + 2000^2/80}}\right)
$$

$$
= P(Z > 1.82) = 0.035
$$

Reject  $H_0$  when  $\alpha = 0.05$ , do not reject when  $\alpha = 0.01$ .

#### Case 2: Unknown variances  $\sigma_1^2 = \sigma_2^2$  $_2^2$ ; small sample size

**Example:** A researcher wants to test that on average a new fertilizer yields taller plants. Plants were divided into two groups: a control group treated with an old fertilizer and a study group treated with the new fertilizer. The following data are obtained:

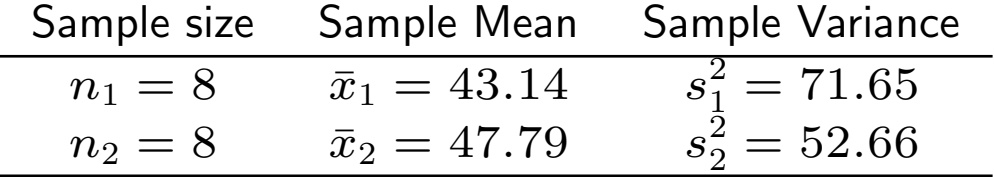

Test  $H_0: \mu_1 = \mu_2$  vs.  $H_1: \mu_1 < \mu_2$ .

Solution:  $H_0: \mu_1 = \mu_2$ ;  $H_1: \mu_1 < \mu_2$ . The observed difference is  $-4.65$ . To compute

$$
pvalue = P\left(\bar{X}_1 - \bar{X}_2 < -4.65\right) = P\left(\frac{\bar{X}_1 - \bar{X}_2 - 0}{s_p\sqrt{\frac{1}{n_1} + \frac{1}{n_2}}} < \frac{-4.65 - 0}{7.88\sqrt{1/8 + 1/8}}\right)
$$
\n
$$
= P(t_{n_1 + n_2 - 2} < -1.18)
$$
\n
$$
= P(t_{14} < -1.18) = P(t_{14} > 1.18) \in (0.1, 0.15).
$$

Here,  $s_n^2$  $\frac{2}{p}$  is the pooled variance which is computed as follows:

$$
s_p^2 = \frac{(n_1 - 1)s_1^2 + (n_2 - 1)s_2^2}{n_1 + n_2 - 2} = 62.155.
$$

Do not reject  $H_0$  when  $\alpha = 0.05$ , do not reject when  $\alpha = 0.01$ .

#### Case 3: Unknown variances  $\sigma_1^2$  $\frac{2}{1}$ ,  $\sigma_2^2$  $_2^2$ ; large sample size

**Example:** A researcher wants to test that on average a new fertilizer yields taller plants. Plants were divided into two groups: a control group treated with an old fertilizer and a study group treated with the new fertilizer. The following data are obtained:

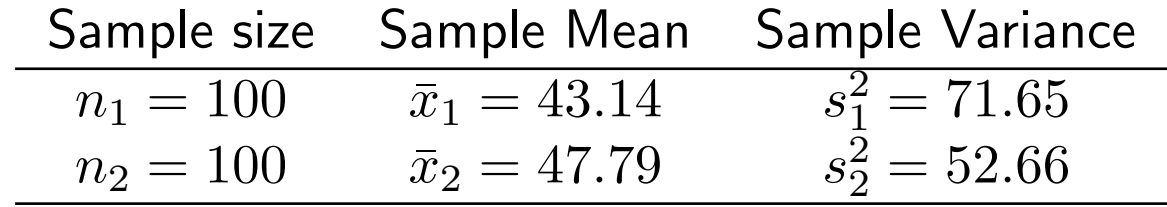

Test  $H_0: \mu_1 = \mu_2$  vs.  $H_1: \mu_1 < \mu_2$ .

Solution:  $H_0: \mu_1 = \mu_2$ ;  $H_1: \mu_1 < \mu_2$ . The observed difference is -4.65. To compute

$$
pvalue = P\left(\bar{X}_1 - \bar{X}_2 < -4.65\right) = P\left(\frac{\bar{X}_1 - \bar{X}_2 - 0}{\sqrt{\frac{s_1^2}{n_1} + \frac{s_2^2}{n_2}}} < \frac{-4.65 - 0}{\sqrt{\frac{71.65}{100} + \frac{52.66}{100}}}\right)
$$
\n
$$
= P(Z < -4.18) = 0.
$$

Reject  $H_0$  when  $\alpha = 0.05$ , reject when  $\alpha = 0.01$ .

## Recommendation: Make a Brief Review on Tests

Add pvalue and results on proportion

### R-commands

- t.test(x,mu=5) is the command for  $H_0$  :  $\mu=5$  against  $H_1$  :  $\mu\neq 5$ when  $\sigma$  is unknown (*t*-test)
- t.test(x,mu=5,alternative="greater") is the command for  $H_0$ :  $\mu = 5$  against  $H_1 : \mu > 5$  when  $\sigma$  is unknown (*t*-test)
- $\bullet\,$  t.test(x,mu=5,alternative="less") is the command for  $H_0$  :  $\mu=5$ against  $H_1: \mu < 5$  when  $\sigma$  is unknown (*t*-test)
- t.test(x,y,paired=TRUE) is the command for  $H_0: \mu_1 = \mu_2$  against  $H_1$ :  $\mu_1 \neq \mu_2$  in case of paired samples, when variances are unknown.
- t.test(x,y,paired=TRUE,alternative="greater") is the command for  $H_0: \mu_1 = \mu_2$  against  $H_1: \mu_1 > \mu_2$  in case of paired samples, when variances are unknown.
- t.test(x,y,paired=TRUE,alternative="less") is the command for  $H_0$ :  $\mu_1 = \mu_2$  against  $H_1$ :  $\mu_1 < \mu_2$  in case of paired samples, when variances are unknown.
- t.test(x,y) is the command for  $H_0$ :  $\mu_1 = \mu_2$  against  $H_1$ :  $\mu_1 \neq \mu_2$  in case of two independent samples, when variances are unknown.
- $\bullet$  t.test(x,y,alternative="greater") is the command for  $H_0$  :  $\mu_1 =$  $\mu_2$  against  $H_1$ :  $\mu_1 > \mu_2$  in case of two independent samples, when variances are unknown.
- $\bullet$  t.test(x,y,alternative="less") is the command for  $H_0$ :  $\mu_1 = \mu_2$ against  $H_1: \mu_1 < \mu_2$  in case of two independent samples, when variances are unknown.